# Manuel d'utilisation de KASTL

Daouda Traoré Equipe MOAIS INRIA-Montbonnot

#### 4 septembre 2009

#### Résumé

KASTL (Kaapi Adaptive Standard Template Library) est une bibliothèque parallèle qui a été développée au dessus de KAAPI. Elle offre un ensemble d'algorithmes parallélisés de manière adaptative et facilement utilisable de la librairie standard  $C++$  (*Standard Template Library* : STL). Elle utilise la même sémantique pour ses algorithmes que celle fournie par STL. Ce document décrit la manière d'utiliser les algorithmes de la librairie standard C++ (STL : Standard Template Library) implémentés dans KASTL et aussi la manière de construire ses propres algorithmes adaptatifs à partir de l'interface générique fournie par elle.

### Table des matières

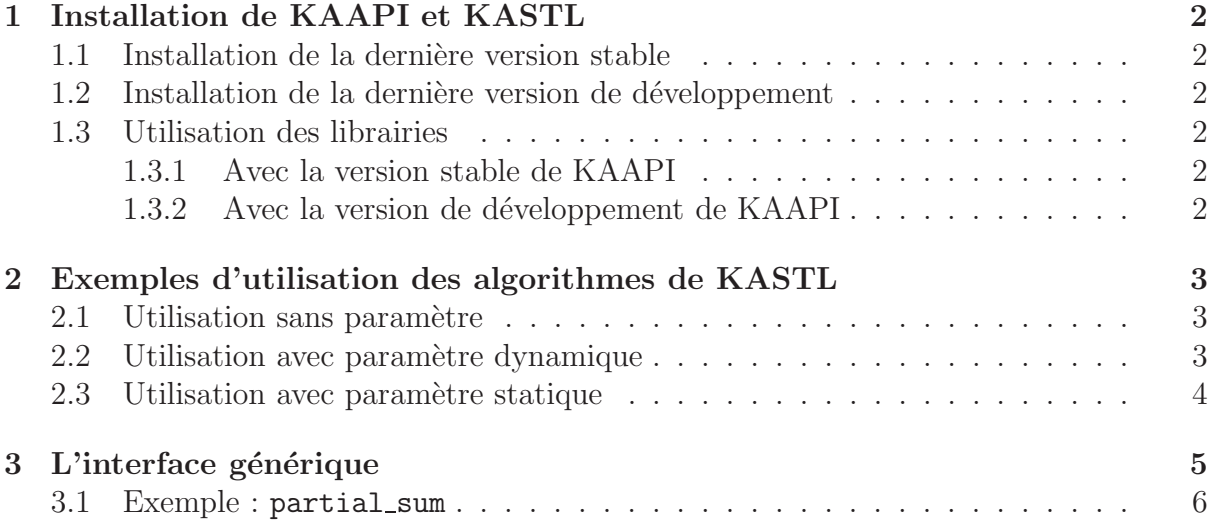

## 1 Installation de KAAPI et KASTL

Tout d'abord pour pouvoir utiliser KASTL, il faut installer la biblioth`eque KAAPI dans laquelle elle y est déjà basée. Vous avez deux possibilités pour installer KAAPi et KASTL : vous pouvez installer soit la dernière version stable, soit celle de développement. Les étapes suivantes vous montrent les procédures à suivre.

### 1.1 Installation de la dernière version stable

- Téléchargez la version stable de KAAPI à l'adresse suivante : https ://gforge.inria.fr/frs/ ?group id=94
- Consultez la documentation de KAAPI puis l'installer : http ://kaapi.gforge.inria.fr/doc
- $\bullet$  Télécharger la dernière version stable de KASTL : https ://www-id.imag.fr/˜traored/perso.html
- Décompressez l'archive de KASTL dans un répertoire.

#### 1.2 Installation de la dernière version de développement

Pour installer la version de développement, suivez les étapes suivantes :

- Téléchargez la dernière version de développement de KAAPI incluant d'office KASTL : > git clone git ://git.ligforge.imag.fr/git/kaapi/kaapi.git
- Consultez la documentation de KAAPI puis l'installer : http ://kaapi.gforge.inria.fr/doc

#### 1.3 Utilisation des librairies

#### 1.3.1 Avec la version stable de KAAPI

Pour pouvoir utiliser KASTL avec la version stable, il faut donner deux répertoires au compilateur :

– (kaapi)/install/include/kaapi et (kastl)/include

ainsi qu'un répertoire à l'éditeur de liens :

– (kaapi)/install/lib

(kaapi) et (kastl) désignent les répertoires où vous avez installer KAAPI et KASTL.

#### 1.3.2 Avec la version de développement de KAAPI

Pour pouvoir utiliser KASTL avec la version de développement, il faut donner deux répertoires au compilateur :

– (kaapi)/install/include/kaapi et (kaapi)/install/kastl

ainsi qu'un répertoire à l'éditeur de liens :

– (kaapi)/install/lib

(kaapi) désignent le répertoire où vous avez installer KAAPI.

### 2 Exemples d'utilisation des algorithmes de KASTL

#### 2.1 Utilisation sans paramètre

Un algorithme de KASTL sans paramètre a la même signature (paramètres donné et résultat) que son équivalent STL. La figure 1 montre à partir d'un exemple, comment on peut facilement transformer un algorithme séquentiel STL à un algorithme parallèle adaptatif en KASTL. La figure 1(a) donne un exemple d'une fonction STL qui trie les éléments d'un vecteur d'entiers, et la figure 1(b) montre le même exemple avec le tri KASTL. La seule modification dans ce code (fig. 1 (b)) est le remplacement de std (fig.  $1(a)$ , ligne 12) par kastl (fig. 1(b), ligne 12), et le remplacement du fichier d'en-tête  $\langle \text{algorithm} \rangle$  (fig. 1(a), ligne 2) par  $\langle \text{kast1/algorithm} \rangle$  (fig. 1(b), ligne 2)...

```
1. #include <iostream>
2. #include <algorithm> //pour les algorithmes STL
3. #include <vector>
4.
5.
6. int main() \{7.
8. int data[] = {12, 31, 2, 25, 16, 70, 33};
9. std::vector<int> mydata(data, data+7);
10.
11. //appel sort de la STL
12. std::sort(mydata.begin(), mydata.end());
13. return 0;
14. }
                        (a) code STL
                                                                    1. #include <iostream>
                                                                    2. #include <kastl/algorithm> //pour les algorithmes KASTL
                                                                    3. #include <vector>
                                                                    4.
                                                                    5.
                                                                    6. int main() {
                                                                    7.
                                                                    8. int data[] = {12, 31, 2, 25, 16, 70, 33};
9. std::vector<int> mydata(data, data+7);
                                                                    10.
                                                                    11. //appel sort de KASTL
                                                                    12. kastl::sort(mydata.begin(), mydata.end());
                                                                    13.return 0;
                                                                   14. }
                                                                               (b) Transformation en code KASTL
```
Fig. 1 – Exemple d'utilisation sur le code KASTL kastl : :sort

Remarque : Dans la STL il y a deux classes d'algorithmes : une destinée aux applications non numériques (représentée par  $\langle$ **algorithm** $\rangle$ ) et l'autre pour les applications numérique (représentée par  $\langle$ **numeric** $\rangle$ ). Dans KASTL, il y a aussi ces deux classes, les non numériques sont représentées par <kastl/algorithm> et les numériques par  $\langle$ kastl/numeric>.

#### 2.2 Utilisation avec paramètre dynamique

Pour optimiser les performances, d'autres paramètres sont fournis par KASTL. Ils sont fixés par défaut, mais un utilisateur qui souhaite les ajuster peut les faire en utilisant ses propres valeurs qu'il juge optimales pour ses applications. L'utilisation de ces param`etres nécessite seulement une modification légère de la fonction STL équivalente, c'est à dire ces paramètres sont juste ajoutés après les paramètres de fonction STL équivalente. Les paramètres les plus importants sont : le seuil d'amortissement de l'exécution séquentielle  $(\text{extract\_seq})$ , et le seuil d'extraction de parallélisme  $(\text{extract\_par})$ . KASTL peut utiliser ces paramètre d'une manière dynamique.

paramètres pour l'extraction séquentielle : KASTL utilise un schéma algorithmique qui adapte le grain en fonction de la taille restante de l'exécution en cours. Mais des ph´enom`enes pratiques comme par exemple les contentions m´emoires ou les effets cache peuvent influer le choix du grain par d´efaut. Pour obtenir davantage de performance , l'utilisateur peut ajuster ce choix en ajustant juste le facteur utilisé par KASTL pour adapter dynamiquement le grain. L'utilisateur peut choisir des valeurs comprises entre 1 et 500 pour ce choix. Par exemple si l'utilisateur décide de choisir un facteur égal à 10 pour la fonction *transform*, il peut appeler celle-ci de la manière suivante : kastl : :transform(input.begin(), input.end(), output.begin(), op, 10), juste un paramètre de plus est ajouté par rapport à std.

paramètres d'amortissement du surcoûts de parallélisme : Les algorithmes comme : adjacent\_find, equal, find, find\_if, find\_end, find\_first\_of, mismatch, search, search\_n, includes, partial\_sum, remove, remove\_if, remove\_copy, remove\_copy\_if, set difference, set intersection, set symmetric difference, set union, unique, unique copy, stablepartition introduisent tous des surcoûts arithmétiques pour leurs parallélisations. KASTL amortit ces surcoûts en utilisant un paramètre initial défini par défaut, mais l'utilisateur peut ajuster ce paramètre pour obtenir plus de parallélisme. La figure 2 montre comment on utilise ce param`etre sur l'algorithme partial sum (ligne 9). Pour modifier le paramètre dans chacun de ces algorithmes cités ci-dessous, on initialise juste kastl : : nom\_algo\_macroloop\_initsize.

```
1. #include <iostream>
2. #include <kastl/numeric> //pour numeric KASTL
3. #include <vector>
4.
5. int main() {
6.
7. std::vector<int> mydata(data, 1);
8. //initialisation du paramètre pour amortir le surcoût arithmétique
9. kastl::partiall_sum_macroloop_initsize = 30;
10. //appel partial_sum de KASTL
11. kastl::partial_sum(mydata.begin(), mydata.end());
12.return 0;
13. }
```
FIG.  $2$  – Exemple d'utilisation du paramètre d'amortissement séquentiel sur kastl : :partial sum

#### 2.3 Utilisation avec paramètre statique

param`etres pour l'extraction s´equentielle `a pas constant : Si un utilisateur veut que son extraction séquentielle se fait par pas constant, il n'a qu'à passer juste un nombre négatif ou zéro à l'algorithme sur lequel il veut que ça se passe. Par exemple, si l'utilisateur veut que l'algorithme transform extrait un par un les éléments du tableau, il n'a qu'à appeler de la manière suivante :

```
kastl : :transform(input.begin(), input.end(), output.begin(), op, 0)
```
Et si il veut que l'extraction se fasse par pas de  $100$ , il n'a qu'à appeler l'algorithme de la manière suivante :

kastl : :transform(input.begin(), input.end(), output.begin(), op, -99)

param`etres pour les algorithmes de tris : Comme la STL, KASTL fournit aussi deux algorithmes génériques de tri : sort et stable sort ce dernier garantissant l'ordre relatif de deux éléments de même valeur par rapport à la relation d'ordre choisie. Ces deux algorithmes utilisent un grain par défaut pour amortir le surcoût de créations de tâches. Pour pouvoir ajuster la valeur de ce grain, l'utilisateur peut les faire en affectant des valeurs à ces variables : **kastl : :sort\_grain\_size** (pour le tri non stable) et kastl : :stable\_sort\_grain\_size. La figure 3 montre comment on utilise ce paramètre sur l'algorithme stable sort (ligne 9).

```
1. #include <iostream>
2. #include <kastl/algorithm> //pour algorithm KASTL
3. #include <vector>
4.
5. int main() {
6.
7. std::vector<int> mydata(data, 1);
8. //initialisation du paramètre pour amortir le surcoût arithmétique
9. kastl::stable_sort_grain_size = 500;
10. //appel partial_sum de KASTL
11. kastl::stable_sort(mydata.begin(), mydata.end());
12.return 0;
13. }
```
FIG.  $3$  – Exemple d'utilisation du paramètre grain kastl : :stable\_sort

### 3 L'interface générique

Dans cette section, nous montrons l'utilisation de l'interface générique fournie par KASTL. Cette interface fournit trois classes génériques qui peuvent être étendues pour développer des algorithmes parallèles adaptatifs. Ces trois classes sont : la classe  $Wor$ kAdapt, la classe NextJump, et la classe FinalizeWork.

La classe WorkAdapt permet de construire un descripteur de travail adaptatif. Elle fournit 13 fonctions qui sont d´ecrites dans le tableau 1. Un utilisateur souhaitant développer un algorithme parallèle doit instancier (spécialiser) les fonctions dont il aura  $\acute{e}$ ventuellement besoin. Ces fonctions seront implément $\acute{e}$ es sans aucun verrou de synchronisation car ils sont gérés par le moteur exécutif de KASTL. La classe WorkAdapt utilise la classe NextJump. L'utilisateur doit étendre la classe NextJump pour définir sa propre classe qui permet de faire le saut et la classe **FinalizeWork** pour définir sa propre classe de finalisation. Par exemple si nous considérons qu'un WorkAdapt est décrit par un intervalle  $w = [f, l]$  où f est un indice de début et l un indice de fin, et si on suppose que w a été préempté à l'indice k, alors on peut définir l'intervalle  $[k, l]$  comme un NextJump. Toutes ces fonctions ne seront pas complétées par l'utilisateur, il les remplira selon ses besoins. Les fonctions **bool** extract\_nextseq(), **bool** extract\_par(), void localcompute(), void setjump(NextJump\*& ), void jump(NextJump\*) sont virtuelles pures et doit être obligatoirement spécialisées par l'utilisateur.

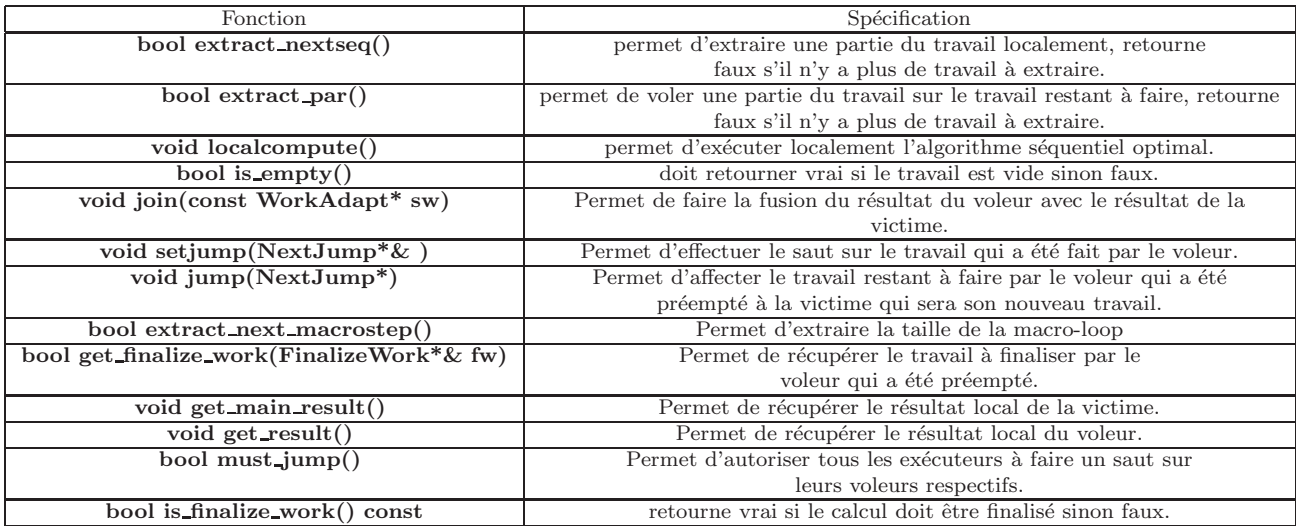

Tab. 1 – Interface fournie par la classe WorkAdapt

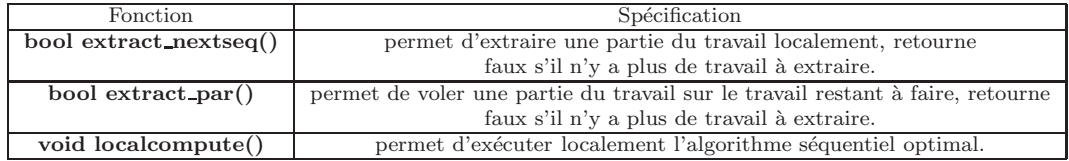

Tab. 2 – Interface fournie par la classe FinalizeWork

# 3.1 Exemple : partial sum

La fonction kastl : :run\_adapt(work) permet de lancer le moteur adaptatif sur le travail construit (work).

```
//The finalization Work
template<class T, class BinOp>
class Partial_Sum_FinalizeWork : public kastl::FinalizeWork {
    T _first, _last;
    BinOp _op;
    Distance_type _beg, _end;
    typedef typename std::iterator_traits<T>::value_type val_t;
    val_t _val;
    Distance_type _beg_local, _end_local;
    Distance_type _c, _pargrain;
public :
    Partial_Sum_FinalizeWork(T first, T last, BinOp op, Distance_type beg, val_t val=0,
                                  Distance_type c=100, Distance_type pargrain=2):
        FinalizeWork(), _first(first), _last(last), _op(op), _beg(beg), _end(last-first),
         _eval(val), _c(c), _pargrain(pargrain) { }bool extract_nextseq() {
         if( \text{beg} < \text{end} ) {
             _beg\_local = _beg;\lnot p_{\text{eg}} += (\lnot c > 0)?(\lnot c * \text{kast1}::\text{log}_2(\lnot p_{\text{neg}} - \text{log}_1)):(-\lnot c+1);
             if( \lceil \log \rceil \lceil \log \rceil \lceil \log \rceil \lceil \log \rceil \lceil \log \rceil \lceil \log \rceil \lceil \log \rceilreturn true;
          }
        return false;
    }
    bool extract_par( FinalizeWork*& sw) {
           if((-end - _beg) > _pargrain)Distance_type i, j;
              Distance_type mid = _end - ((\_end - _beg)/2);
              i = mid; j = _{end}; _{end} = mid;sw = new Partial_Sum_FinalizeWork<T, BinOp>( _first, _first+j, _op, i,
                                                                  _val, _c, _pargrain);
                 return true;
           } else {
             sw = 0; return false; }
     }
    void localcompute() {
        std::transform(_first + _beg_local, _first + _end_local, _first + _beg_local,
                         UnaryOp<val_t, BinOp>(_val, _op)) ;
    }
   Util::OStream& pack(Util::OStream& os) const { return os ; }
   Util::IStream& unpack(Util::IStream& is, FinalizeWork*& target) { return is; }
};
```

```
FIG. 4 – Spécialisation de la classe FinalizeWork pour partial sum
```

```
template<class In, class Out, class BinOp>
class PARTIAL_SUM_WORK : public kastl::WorkAdapt
{
    In _first,_last;
    Out _res;
    BinOp _op;
    typedef typename std::iterator_traits<Out>::value_type val_t;
    val_t _local_res;
    Distance_type _beg, _end;
    const Distance_type _init_beg, _init_end;
    Distance_type _c, _pargrain;
    Distance_type _beg_local,_end_local;
    val_t _main_res,_thieft_res;
    public:
    PARTIAL_SUM_WORK(In first, In last, Out res, BinOp op, Distance_type beg,
                      Distance_type c =100, Distance_type pargrain=2): WorkAdapt(),
      _first(first), _last(last), _res(res), _op(op), _local_res(val_t(0)), _beg(beg),
      _end(last-first), _init_beg(beg),_init_end(last - first), _pargrain(pargrain), _c(c)
    { }
    bool extract_nextseq() {
        if( \text{beg} < \text{end} ) {
            _beg\_local = _beg;_{\text{beg}} += (_{c} > 0?(_{c} * \text{kast1}::\text{log}_2(_{\text{end}-\text{beg}+1)):(-_{c}+1);if( _beg > _end)  _beg = _end; _end_local = _beg;
           return true;
         }
       return false;
    }
    bool extract_par( WorkAdapt*& sw) {
           if((-end - _beg) > _pargrain)Distance_type i, j;
             Distance_type mid = _end - ((\_end - _beg)/2);
             i = mid; j = _{end}; _{end} = mid;sw = new PARTIAL_SUM_WORK<In, Out, BinOp>(_first, _first+j, _res, _op, i,
                                                           _c, _pargrain);
                    return true;
           } else {
            sw = new PARTIAL_SUM_WORK<In, Out, BinOp>(_first, _first, _res, _op,0);
            return false;
          }
    }
```
FIG. 5 – Spécialisation de la classe WorkAdapt pour partial\_sum

```
bool extract_next_macrostep(){
       static Distance_type alpha = partial_sum_macroloop_initsize ;
       bool extractmacro = (\text{beg } < \text{init\_end});
       if(extractmacro){
         Distance_type completed_size = _beg - _init_beg ;
         Distance_type lg\_sz = kast1::log\_2(kast1::log\_2(k) completed_size + 4 ) ) ;
         Distance_type size_macrostep= alpha*completed_size / lg_sz ;
         if (size_macrostep < partial_sum_macroloop_initsize)
             size_macrostep = partial_sum_macroloop_initsize ;
         _end = _beg + size_macrostep ;
         if(_end > _init_end) _end = _init_end;
       }
     return extractmacro;
}
void join(const WorkAdapt* jw){
     const PARTIAL_SUM_WORK * src = dynamic_cast< const PARTIAL_SUM_WORK*> ( jw );
     val_t thief_res = src->get_result();
     _local_res = _op(_local_res, thief_res) ;
     Distance_type thieft_end = src->get_end();
        *((_res+thieft\_end)-1) = _local\_res;}
void get_main_result(const WorkAdapt* jw ) {
     const PARTIAL_SUM_WORK * src = dynamic_cast< const PARTIAL_SUM_WORK*> ( jw );
     _main_res = src->get_result();
}
void localcompute() {
    val_t val = ( (\text{Local-res}=val_t(0))? *(\text{first}-\text{beg\_local}) : _op(_local_res, *(\text{first}-\text{beg\_local})*(_res+_beg_local) = val ;
    _local_res = *(partial_sum_local_compute(_first + _beg_local, _first + _end_local,
                                               _res+_beg_local, _op)) ;
}
inline bool is_finalize_work() const { return true; }
void get_finalize_work(kastl::FinalizeWork*& fw) {
     fw = new Partial_Sum_FinalizeWork<Out, BinOp>(_res, (_res+_beg)-1, _op,
                  _init_beg, _main_res, _c, _pargrain);
}
val_t get_result() const { return _local_res ;}
Distance_type get_end() const { return _end; }
```
FIG.  $6$  – Spécialisation de la classe WorkAdapt pour partial sum (suite)

```
void setjump(kastl::NextJump*& j) {
         Distance_type end = _end; _end = _beg;
         j = new kastl::NextJumpWork(_beg, end);
   }
   void jump(const kastl::NextJump* j) {
        const kastl::NextJumpWork * nextj = dynamic_cast< const NextJumpWork*> ( j );
        _{\text{beg}} = nextj->get_beg(); end = nextj->get_end();
   }
   Util::OStream& pack(Util::OStream& os) const { return os ; }
   Util::IStream& unpack(Util::IStream& is, WorkAdapt*& target) { return is;}
};
////////////////////Adaptive parallel partial_sum/////////////////////////////
template <typename RandomAccessIterator1, typename RandomAccessIterator2, typename BinOp>
inline RandomAccessIterator2 partial_sum_adapt(RandomAccessIterator1 first,
                                                RandomAccessIterator1 last,
                                                RandomAccessIterator2 res,
                                                BinOp op,
                                                std::random_access_iterator_tag,
                                                std::random_access_iterator_tag,
                                                Distance_type seqgrain=100,
                                               Distance_type pargrain=2) {
    if(first==last) return res;
    typedef typename std::iterator_traits<RandomAccessIterator2>::value_type val_t;
    PARTIAL_SUM_WORK<RandomAccessIterator1, RandomAccessIterator2, BinOp>* work;
    work = new PARTIAL_SUM_WORK<RandomAccessIterator1, RandomAccessIterator2, BinOp>(first,
                last, res, op, 0, seqgrain, pargrain);
```

```
kastl::run_adapt(work);
return res + (last-first) ;
```

```
}
```
FIG. 7 – Spécialisation de la classe WorkAdapt pour partial\_sum (suite)